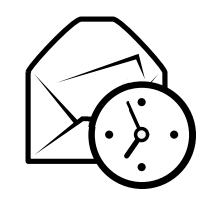

# Referência Rápida do Evolution

### Global

#### Componentes

Email Ctrl+1 s  $Ctrl+2$ Contactoss  $Ctrl + 3$ Calendários s  $Ctrl+4$ TarefasMemos  $Ctrl+5$ 

#### Controlos

Novo item no modo actual  $\operatorname{Ctrl+N}$ Ciclar <sup>o</sup> foco entre paineis $_{\rm F6}$ a  $Shift+Ctrl+Q$ Limpar <sup>a</sup> barra de procuraFechar a janela  $\text{Ctrl+W}$ Abrir uma nova janela  $\text{Shift+Ctrl+W}$ Sair do evolution  $\operatorname{Ctrl} + \operatorname{Q}$ 

#### Selecção

Imprimir a selecção Ctrl+Po  $Ctrl + S$ Gravar a selecção Apagar a selecção Del or Backspace Mover correio/contactos para a pasta  $\text{Shift+Ctrl+V}$ Copiar correio/contactos para a pasta  $\text{Shift+Ctrl+Y}$ 

### Contactos/Componentes dos Memos

Comandos Gerais

 Novo contacto $Shift+Ctrl+C$ s Shift+Ctrl+L Nova lista de contactoso  $Shift+Ctrl+O$ Novo memo

### Componente de Email

#### Comandos Gerais

Nova mensagem Shift+Ctrl+M Enviar/Receber mensagens F9

### Selecção

Aplicar filtros  $\operatorname{Ctrl}+ \mathbf{Y}$ Abrir numa nova janela Return or Ctrl+O Reencaminhar a selecção

#### Painel de Lista de Mensagens

 Mensagem por ler seguinte. or  $\vert$ Mensagem por ler anterior , or [

#### Painel de Antevisão

 Responder ao remetenteResponder para a lista  $\operatorname{Ctrl+}\mathbf{L}$ Responder a todos os destinatários Rolar acima **Backspace** Rolar abaixo

 Ctrl+Rs Shift+Ctrl+R Space

## Componentes de Calendário/Tarefas

#### Comandos Gerais

 Novo compromisso $Shift+Ctrl+A$ o  $Shift+Ctrl+E$ Nova reunião  $a$  Shift+Ctrl+T Nova tarefa

#### Navegação

 Ir para hoje $Ctrl+T$ Ir para a data  $\operatorname{Ctrl} + \operatorname{G}$ 

Ctrl+F